### $<< 2013$  3 - Visual F>>

, tushu007.com

 $<< 2013$  3 - Visual FoxPro-

- 13 ISBN 9787564068943
- 10 ISBN 7564068949

出版时间:2012-10

 $(2012-10)$ 

页数:213

PDF

http://www.tushu007.com

# $<< 2013$  3 - Visual F>>

# $NCRE$  1994 10  $20$

 $\frac{1}{5}$ 

……

 $,$  tushu007.com

# %, tushu007.com<br>Visual F>>

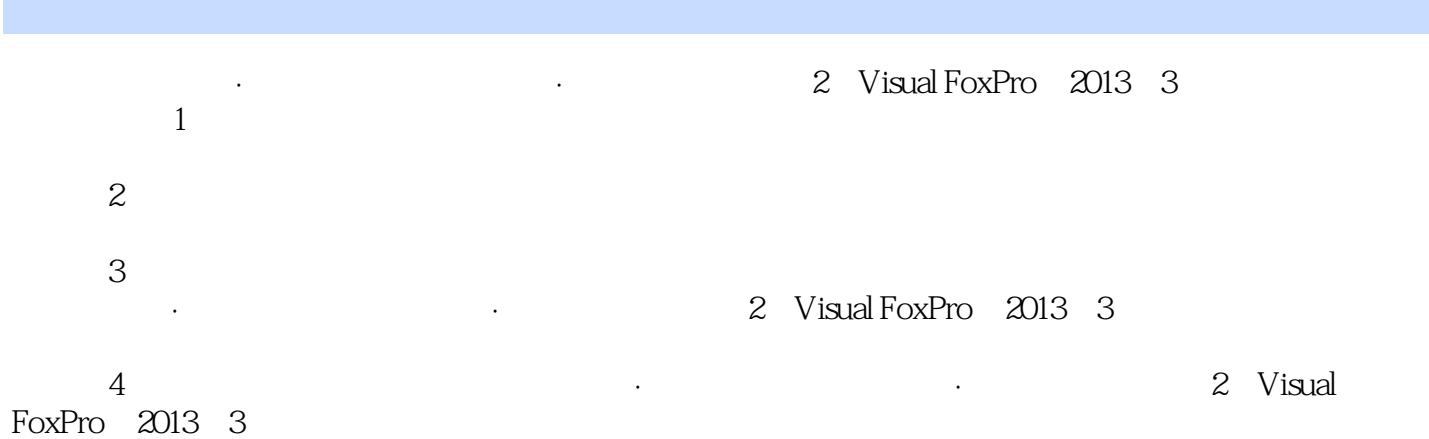

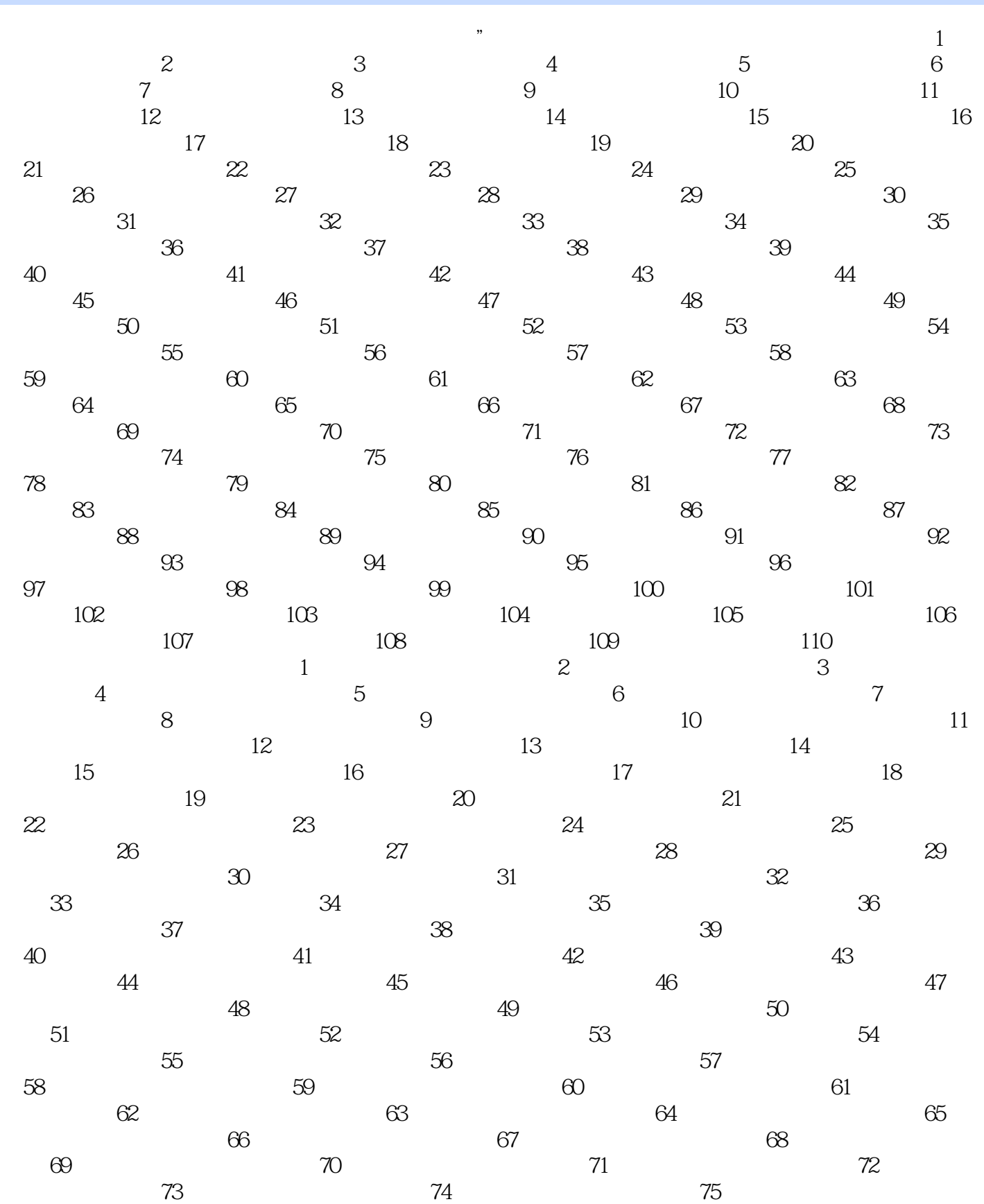

%, tushu007.com<br>Visual F>>

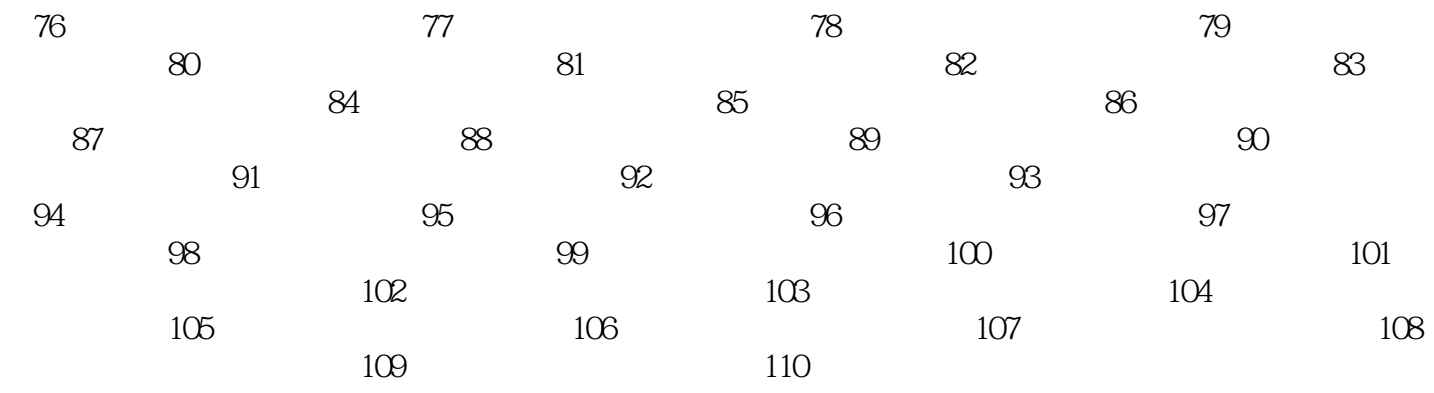

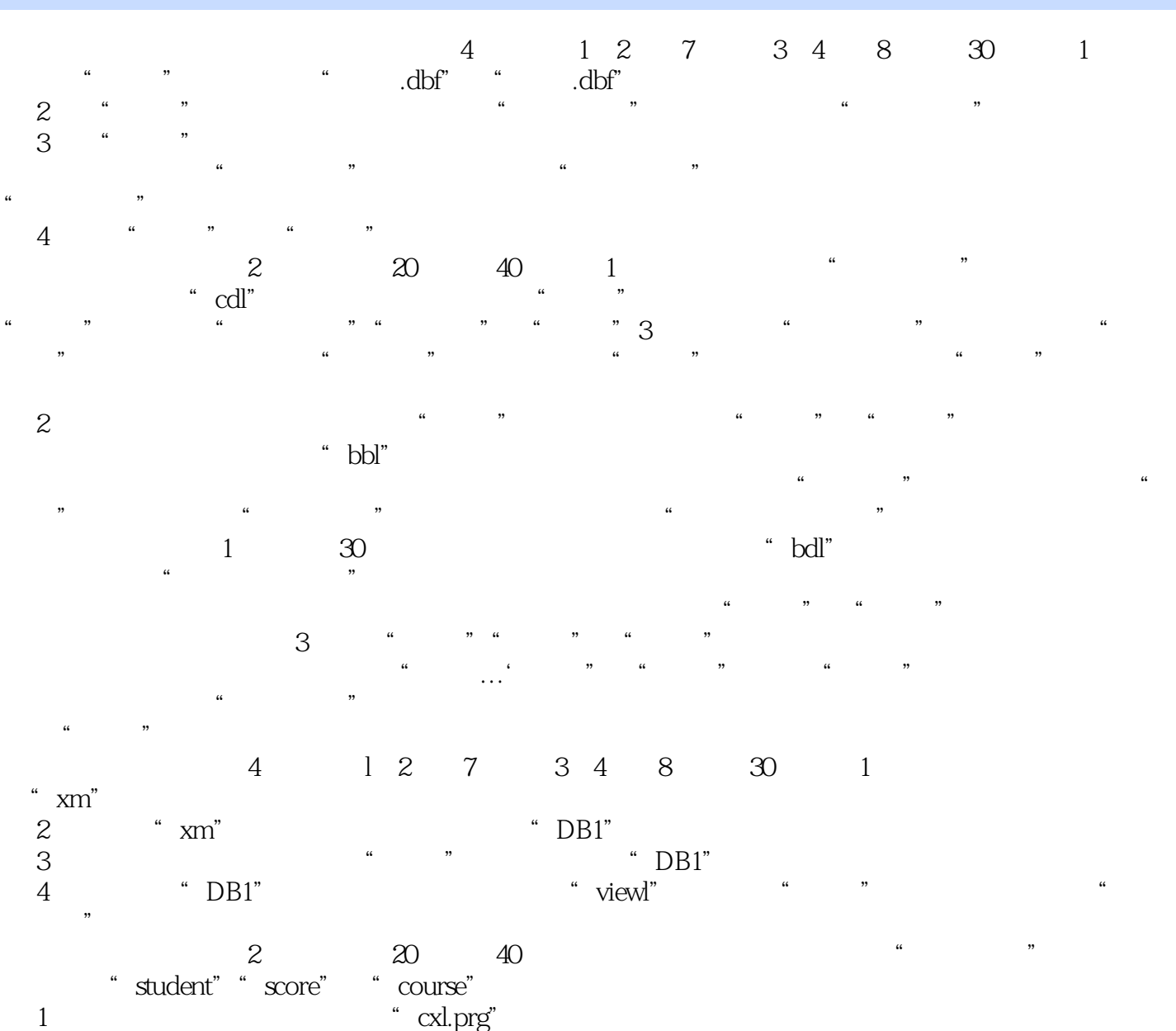

- 
- 
- 
- 
- 
- 
- - - - - - *Page 7*

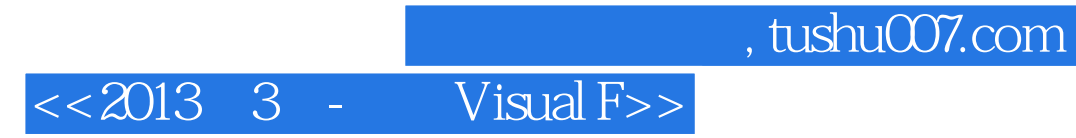

本站所提供下载的PDF图书仅提供预览和简介,请支持正版图书。

更多资源请访问:http://www.tushu007.com